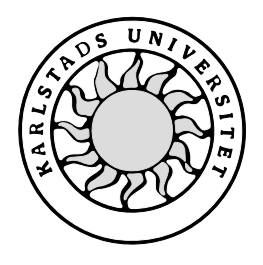

Datavetenskap

**Markus Kloow**

**Stefan Thyberg**

# **Utveckling av en dokumentationsdatabas för styrsystem**

## **- Wanda**

**(Webbaserad ABB Nätverks Dokumentations Applikation)**

**Markus Kloow**

**Stefan Thyberg**

# **Utveckling av en dokumentationsdatabas för styrsystem**

## **- Wanda**

**(Webbaserad ABB Nätverks Dokumentations Applikation)**

Denna rapport är skriven som en del av det arbete som krävs för att erhålla en kandidatexamen i datavetenskap. Allt material i denna rapport, vilket inte är mitt eget, har blivit tydligt identifierat och inget material är inkluderat som tidigare använts för erhållande av annan examen.

Markus Kloow & Stefan Thyberg

Godkänd: 2003-06-03

Handledare: Johan Eklund

Examinator: Martin Blom

## **Sammanfattning**

StoraEnso Skoghall har länge haft problemet med bristfälligt dokumenterade system för styrning av tillverkningen på fabriken. Detta har gett låg effektivitet på den utnyttjade tiden vid schemalagda stopp i produktionen. Orsaken till detta har varit att det inte funnits ett bra sätt för att dokumentera de olika komponenterna i styrsystemen. Detta problem ligger till grund för projektet.

Problemet analyserades noga av de båda utvecklarna som antagit sig examensarbetet. Det system för dokumentation som fanns innan bestod av tabeller i elektronisk form, med detaljer hos vissa komponenter i styrsystemen, samt ritningar, med en mer översiktlig bild av styrsystemet. Man kom efter analys och kravgranskning fram till att det skulle vara mest praktiskt, effektivt och användarvänligt att skapa en sökbar dokumentationsdatabas. Detta dels för att få en bättre översikt över styrsystemen, men även för att kombinera ritningarnas översikt med tabellernas detaljer. Det gjordes en kort undersökning av de olika teknologier som stod till buds innan arbetet började på implementationen av Wanda, det nya dokumentationssystemet.

Efter intervjuer med slutanvändare för att få fram en kravspecifikation begränsades uppgiften till att designa och implementera en fungerande prototyp, snarare än att skapa ett färdigt system. Prototypen bestod då projektet var färdigt av en i princip färdigutvecklad databas och ett rudimentärt grafiskt gränssnitt i form av webbsidor.

Slutanvändarnas krav var inte riktigt uppfyllda, men det fanns nu en mycket stabil grund att bygga på för framtida utveckling av ett fullständigt system, Wanda.

# **The development of a documentation database for control systems**

## **Abstract**

For a long time, StoraEnso Skoghall has had a problem with poorly documented systems for controlling the manufacturing process at the factory. This has resulted in low efficiency for the time used during scheduled stops in production. The reason for this has been that there hasn't been a good way to document these control systems. This is the problem that is the basis for the project.

The problem was thoroughly analyzed by both of the developers that took on the project. The documentation system that was used before consisted of a number of electronically stored tables, with detailed information on some of the components in the control systems, as well as drawings, with a better overview of the control systems. They came to the conclusion that it would be most practical, efficient and user-friendly to create a searchable documentation database. This was done to keep all the table data intact, but also to try and create an overview of the system nearly as good as the drawings, while still maintaining the possibility of searching the database. After a short evaluation of the technologies that could be used, the implementation of Wanda, the new documentation system, began. The conclusion was soon reached that there would not be time to implement a complete product, and the focus was instead set on producing a working prototype. This would be a good basis for the coming implementation of a finished system. The prototype was finished, with a fully functional database and a working, basic graphical user interface in the form of web pages.

The demands on the system made by the end-users were not fully met, but there was now a very stable base for future development on Wanda.

## Innehållsförteckning

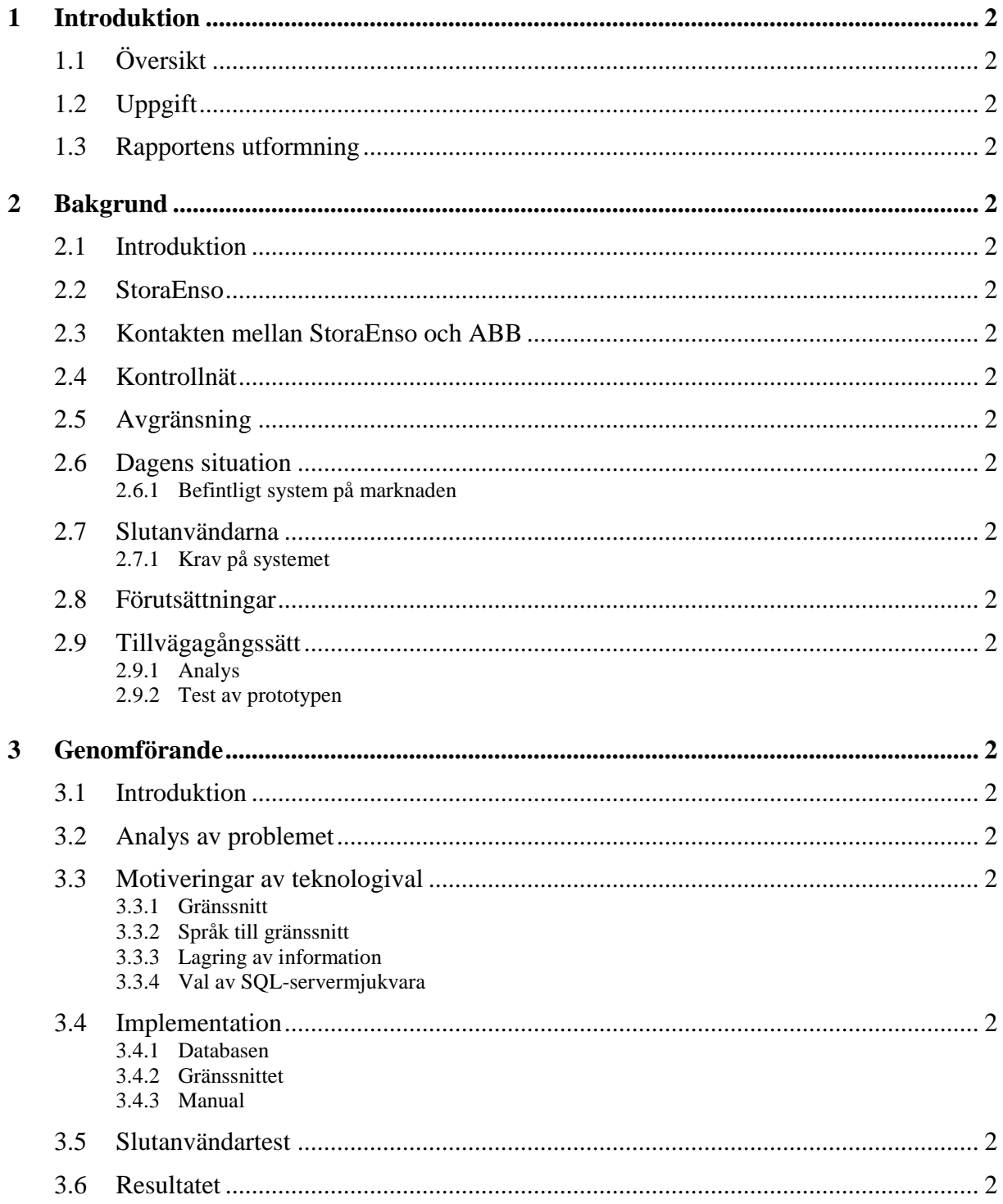

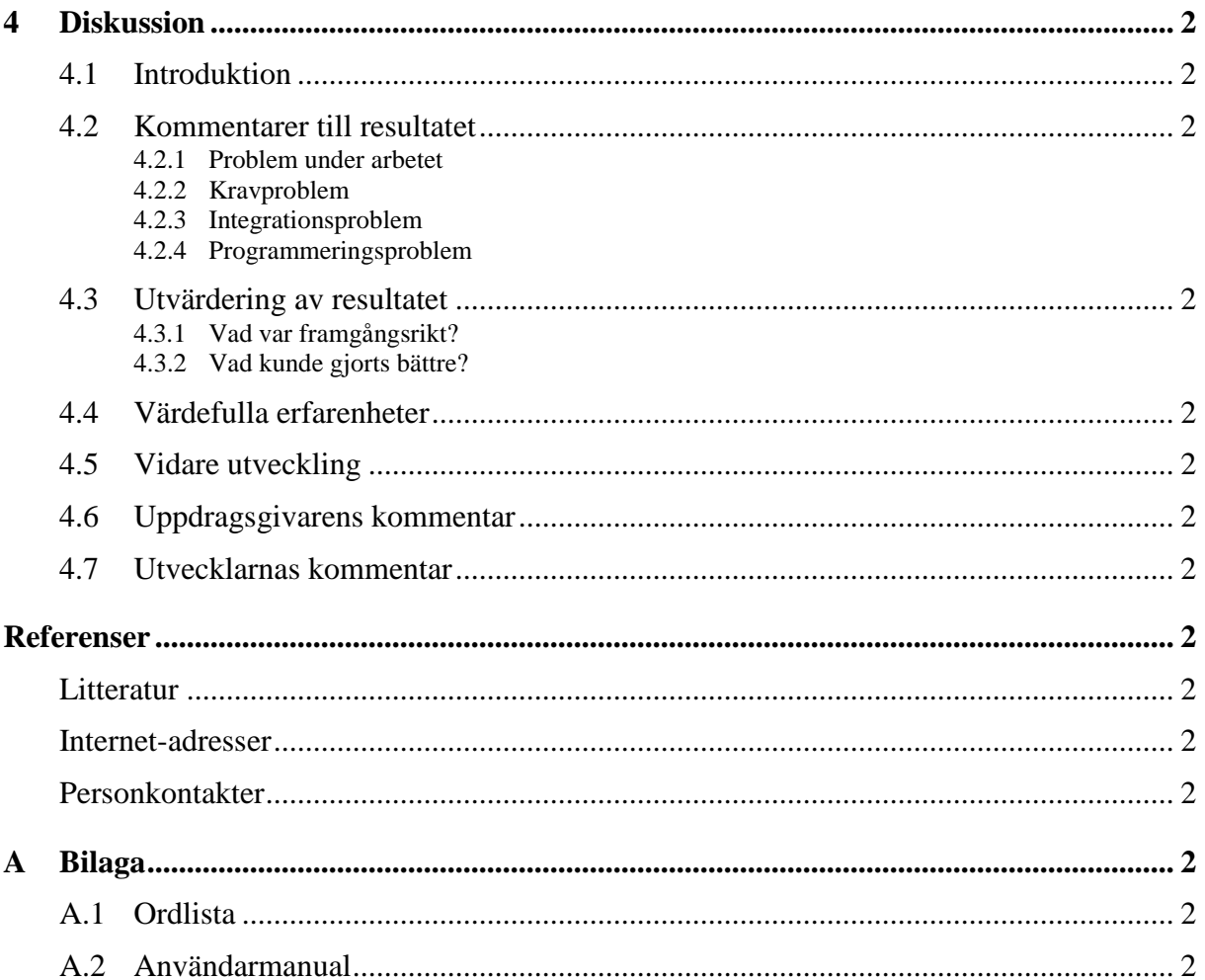

## **Figurförteckning**

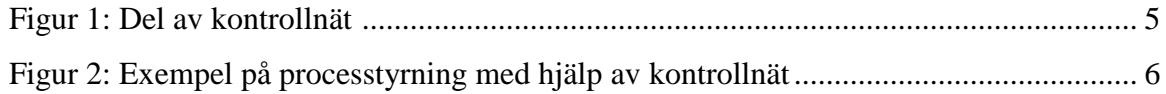

## **1 Introduktion**

## **1.1 Översikt**

Detta examensarbete har utförts på uppdrag av avdelningen Systemteknik på StoraEnso Skoghall. Systemteknik ansvarar för underhåll och drift av StoraEnso Skoghalls styrsystem, bestående av ett antal kontrollnät, vilkas uppgift är att kontrollera processen vid tillverkning av kartong.

StoraEnso Skoghall använder sig idag av hård- och mjukvara för styrning av processystem. Dessa levereras uteslutande av ABB.

Med nya leveranser av hård- och mjukvara följer inga bestämmelser om var komponenterna skall placeras. Idag dokumenteras komponenternas placering och egenskaper genom ritningar samt andra separata dokument. Problemet med denna spridda dokumentation är att det tar lång tid att hitta en speciell produktrevision och dess placering. Detta kan ställa till problem när ABB meddelar att en viss hård- eller mjukvara kan innehålla ett fel, då man snabbt vill kunna lokalisera aktuell komponent för att kunna byta ut den utan onödiga driftstopp.

Därför vill uppdragsgivaren byta ut befintligt system mot ett databasbaserat dokumentationssystem.

## **1.2 Uppgift**

Uppgiften var att designa och implementera en prototyp till ett dokumentationssystem för vissa delar (mjuk- och hårdvara) inom styrsystemen hos StoraEnso Skoghall. Designen skall föregås av en kravanalys utifrån intervjuer med användare. Projektet omfattar även att skriva en användarmanual till systemet. Detta ska göra systemet lättare att använda och underhålla.

Syftet med dokumentationssystemet är att man på ett enkelt sätt skall kunna kontrollera vilken hård- och mjukvara som finns i styrsystemen för StoraEnso Skoghalls produktion, samt ha uppdaterad och lättillgänglig information om komponenternas placering. Systemet skall utvecklas för kontrollnät 11 och 12 på StoraEnso Skoghall, men ska utan anpassning kunna användas för övriga kontrollnät. Systemet ska lätt kunna anpassas för att tas i drift även på andra pappersbruk. Då systemet skall vara lätt att underhålla är ett centraliserat system med klientaccess via företagets intranät önskvärt. Detta underlättar underhållet såtillvida att det finns mycket annan kompetent personal som kan underhålla och förändra liknande system, som också använder klientaccess via intranätet, på StoraEnso Skoghall. Dessa personer skulle även kunna användas för att underhålla detta system, varför extern personal inte skulle behöva kallas in för underhåll.

Uppdragsgivaren har bestämt att det system som projektet innefattar att utveckla skall ha namnet WANDA, ända från prototypstadiet. WANDA står för Webbaserad ABB Nätverks Dokumentations Applikation.

## **1.3 Rapportens utformning**

Varje avsnitt i rapporten börjar med en inledning med en kort översikt över vad kapitlet kommer att behandla. Därefter följer ett antal avsnitt, antingen i kronologisk eller i logisk ordning. I slutet av rapporten finns en ordlista som förklarar speciella begrepp. I rapporten kommer fortsättningsvis personliga kontakter att markeras med "[PC<tal>]". Litteraturreferenser kommer att markeras med "[LF<tal>]". URLer kommer att markeras med "[URL<tal>]". StoraEnso Skoghall kommer fortsättningsvis i rapporten vara synonymt med uppdragsgivaren.

Begreppen styrsystem samt kontrollnät kommer i rapporten att användas synonymt. Hård- och mjukvara inom styrsystemet kommer i rapporten, då inget mer specifikt namn anges, att kallas komponenter. I bilaga A.2 finns användarmanualen till prototypen, dock är den inte korrekt formaterad, detta på grund av rapportmallens utformning. Då rubriksättningen i användarmanualen använde sig av samma rubriksättningar som rapporten kom användarmanualens rubriker med i rapportens innehållsförteckning, vilket inte var meningen. De rubriker som finns i användarmanualen har därför ändrats till normal text istället.

## **2 Bakgrund**

## **2.1 Introduktion**

I detta kapitel redogörs kort för företaget StoraEnso. Dessutom beskrivs hur de samarbetar med ABB gällande styrsystem. En kort redogörelse för hur styrsystem är kopplat till tillverkningsprocessen ingår även som en del. Därefter följer en beskrivning av hur komponenterna inom styrsystemet dokumenteras idag, samt vad det nuvarande systemet har för svagheter.

#### **2.2 StoraEnso**

StoraEnso är ett multinationellt företag som främst tillverkar papper och kartong. StoraEnso hade en försäljning på 13.5 miljarder Euro 2002. Företaget producerar 15 miljoner ton kartong och papper per år. StoraEnso har cirka 43'000 anställda fördelat på en rad olika länder, däribland Sverige, Finland, Nordamerika, Tyskland, Storbritannien och Spanien. Företaget fokuserar främst på en rad kärnområden; Magazine Paper, Newsprint, Fine Paper, Packaging Boards och Timber Products. StoraEnso Skoghall tillhör området Packaging Boards inom koncernen.

StoraEnso Skoghall ligger på en halvö i Vänern, Hammarö, 9 km söder om Karlstad. Hammarö kommun är en av Sveriges minsta kommuner med 14.000 invånare på 54 kvadratkilometer.

Själva Skoghalls bruk har varit igång sedan 1910-talet då Uddeholmsbolaget anlade en sulfitfabrik där StoraEnso Skoghall nu ligger. Papperstillverkningen började 1930 då PM1 byggdes. Denna maskin producerade 11'000 ton oblekt och halvblekt säckpapper per år. Sedan dess har produktionen trappats upp och papperstillverkningen till slut övergetts, då PM5, den sista pappersmaskinen, såldes till en verksamhet i Kina. Sedan dess har bruket bytt ägare och namn från Uddeholmsbolaget till Billerud till Stora till StoraEnso, som idag driver bruket. StoraEnso Skoghall har ca 1100 anställda och har en produktion på 607'700 ton kartong per år. Försäljningen uppgår till 3,8 miljarder SEK per år. [URL1]

#### **2.3 Kontakten mellan StoraEnso och ABB**

Komponenterna som finns i de kontrollnät StoraEnso Skoghall använder för att styra sin produktion levereras uteslutande av ABB. StoraEnso Skoghall har regelbunden kontakt med ABB, som ibland kommer med uppgifter om att komponenter bör bytas ut eller uppdateras. Bytet kan ofta ske utan driftstopp i produktionen, men då detta ibland inte är möjligt vill man göra driftstoppet så kort som möjligt. För att göra detta möjligt behöver samtliga komponenter vara noggrant dokumenterade med avseende på revisionsnummer och placering. Detta för att alla komponenter med en särskild produktrevision ska kunna hittas redan innan stoppet och bytas ut så snabbt som möjligt. [PC2]

## **2.4 Kontrollnät**

För att lättare kunna sätta sig in i problemet behövs en viss bakgrundskunskap om vad ett kontrollnät är och vad de används till. Kontrollnät är benämningen på ett nät som styr och övervakar ett antal processer i en fabrik (se fig.1 nedan). Siffrorna i texten nedan refererar till siffrorna i figur 1.

Man kan generalisera ett kontrollnät som ett hierarkiskt datanät med Hjälpmedel (1) och OSstationer (2) överst. Hjälpmedlen och OS-stationerna används för att kommunicera och programmera underliggande system.

Under dessa finns Processtationer (3) som innehåller diverse processor- och kommunikationskort. En processtation styr en tillverkningsprocess genom de kort som stationen innehåller, dessa kort kan innehålla olika typer av hård- och mjukvara som är viktiga att dokumentera. Programmering av processtationerna sker genom hjälpmedlen.

Längst ner i hierarkin finns I/O-stationer och I/O-enheter (se fig.2 nedan) som är kopplade till en processtation genom en s.k. fältbuss. En I/O-station kontrollerar ett antal I/O-enheter. I/Oenheterna är den sista länken mellan ett kontrollnät och de maskiner som nätet styr. I/Oenheterna kan vara kopplade till exempelvis reläer och ventiler i produktionen.

Den centrala komponenten i ett kontrollnät är processtationen, som enkelt förklarat är en dator som innehåller ett antal kort. Korten kan vara av olika typ, CPU-kort som styr processtationen och kommunikationskort som förbinder processtationen med andra komponenter är bara några exempel på olika korttyper. [PC1,PC2]

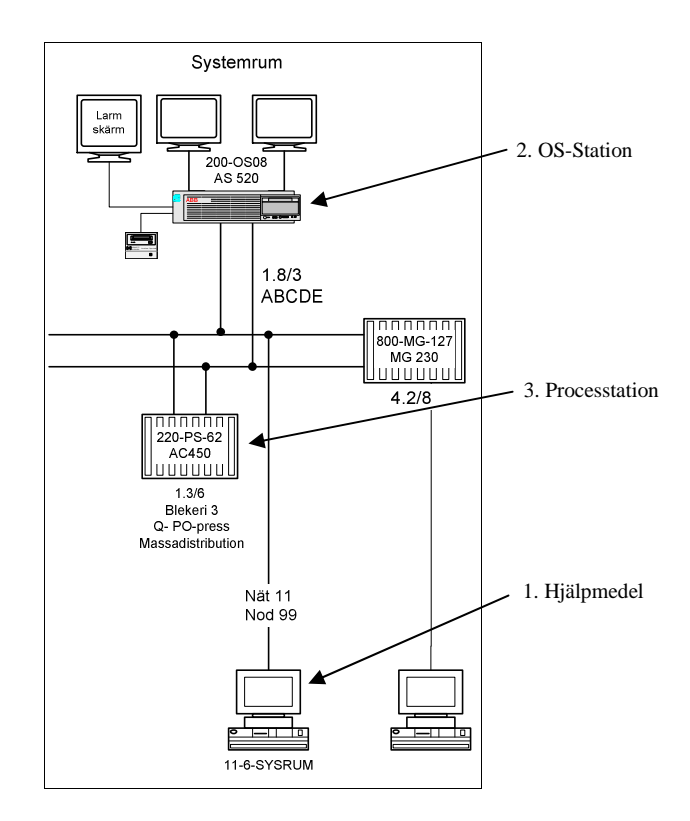

*Figur 1: Del av kontrollnät*

## **2.5 Avgränsning**

Uppdragsgivaren ser endast behov av att i det nya systemet dokumentera de centrala komponenterna i ett kontrollnät. Inom kontrollnäten kommer då följande centrala komponenter att ingå i WANDA:

- Processtationer
- OS-stationer
- Hjälpmedel

(se fig. 1 och 2). Bland de ovanstående punkterna hör en rad underliggande komponenter till just processtationer, så vad gäller processtationer kommer nedanstående komponenter att ingå i dokumentationssystemet:

- Spänningsregulatorer
- Batteri-backupsystem
- Nätaggregat
- Kretskort
- Options (programvarutillägg i processtationer och OS-stationer)

Till processtationer hör sedan även fältbussar. Till dessa fältbussar hör i sin tur ett antal komponenter som behöver dokumenteras. Gällande fältbussar har det konstaterats att följande komponenter behöver ingå i dokumentationssystemet:

- Modem
- I/O-stationer
- I/O-enheter

Fler komponenter finns i systemet, men det är inget som man från företagets håll uppger att det finns behov av att dokumentera. Systemet begränsas även till att bara kunna dokumentera den typ av kontrollnät som används på StoraEnso Skoghall. [PC1]

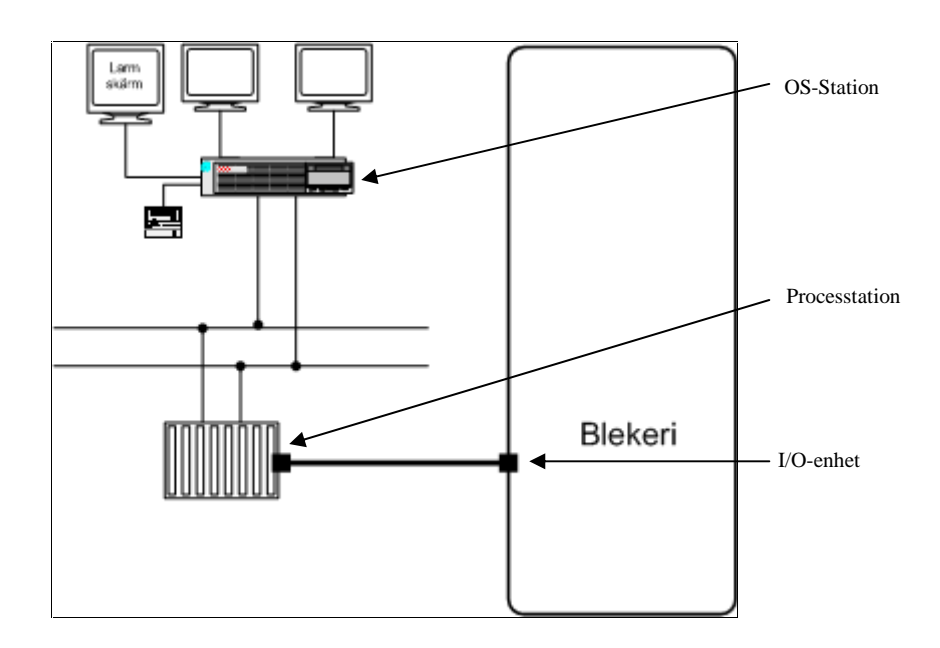

*Figur 2: Exempel på processtyrning med hjälp av kontrollnät*

## **2.6 Dagens situation**

Dagens dokumentationssystem består av pärmar, elektroniska dokument och enskilda ritningar och tabeller. Kunskap om dokumentationssystemet finns hos ett antal nyckelanställda på avdelningen som har lång erfarenhet av styrsystem. Då strukturen är bristfällig och mycket av informationen är knuten till vissa personer är man i behov av ett nytt flexibelt och personoberoende dokumentationssystem. [PC2]

#### **2.6.1 Befintligt system på marknaden**

ABB har utvecklat ett program för dokumentation av styrsystem, Industrial IT [PC4]. Tanken har funnits hos uppdragsgivaren att använda detta system för dokumentation. Som situationen ser ut idag så kan man inte använda Industrial IT på StoraEnso Skoghall, främst på grund av att man använder HP-Unix som operativsystem i sina styrsystem och Industrial IT kräver att man kör Windows 2000 i sitt styrsystem för att fungera. Industrial IT är anpassat för att dokumentera nya komponenter levererade av ABB. StoraEnso Skoghall har dessutom i sitt styrsystem en del äldre komponenter som Industrial IT inte klarar av att dokumentera. [PC1]

## **2.7 Slutanvändarna**

De som slutligen kommer att använda dokumentationssystemet är främst de anställda på avdelningen systemteknik på StoraEnso Skoghalls bruk. Slutanvändarna har stor kunskap om de komponenter som används i kontrollnäten. Slutproduktens användbarhet är givetvis avgörande för hur många personer som kommer att nyttja systemet. Det beräknas just nu att 3-4 personer kommer att använda systemet dagligen.

#### **2.7.1 Krav på systemet**

Då ett flertal personer kommer att komma i kontakt med det nya systemet är användarvänlighet en viktig del av designprocessen. Bara genom att bläddra i systemet skall användaren få en bild över hur kontrollnätet ser ut. Då dokumentationssystemet inte på något sätt kommer att bli produktionskritiskt eller tidskritiskt, åtminstone inte i någon högre grad, kommer prestandan i andra hand. Tonvikten lades på användbarhet i första hand och användarvänlighet i andra hand. Med användbarhet avses att systemet går att använda till sitt syfte, oavsett användarvänlighet. [PC1]

#### **2.8 Förutsättningar**

Projektet innefattar att:

- Analysera nuvarande dokumentationssystem och bedöma på vilket sätt det går att förbättra.
- Utarbeta en specifikation för ett nytt dokumentationssystem.
- Utvärdera de teknologier som står till buds för att implementera systemet.
- Implementera en prototyp av det nya systemet.
- Skriva en manual till prototypen.
- Utföra ett test med användare för att få fram deras synpunkter på prototypen.

## **2.9 Tillvägagångssätt**

#### **2.9.1 Analys**

I början av projektet skall det utföras ett antal intervjuer med användare. Efter denna fas ska användarnas krav prioriteras och även rimlighetsgraden på kraven bedömas. Härefter ska kraven preciseras och en grov specifikation för det nya dokumentationssystemet utarbetas. Efter detta kan design och implementationen av prototypen påbörjas.

#### **2.9.2 Test av prototypen**

Under tiden som arbetet på prototypen fortgår görs löpande tester för att testa den funktionalitet som lagts till.

Slutanvändarna får tillgång till prototypsystemet och får själva testa att navigera och söka i det, samt lägga till, ta bort och ändra komponenter. Användarna för under tiden anteckningar för att tala om hur de uppfattar att systemet fungerar och vad de saknar. Det man främst vill ha reda på är hur väl gränssnittet är utformat samt eventuella felaktigheter som påträffats.[PC3]

## **3 Genomförande**

## **3.1 Introduktion**

I detta kapitel redogörs för uppgiften lösts. Bland metoderna märks analyser, jämförelser, intervjuer och litteraturstudier. Här redovisas även de teknologival som rör implementation av prototypen.

#### **3.2 Analys av problemet**

Det nuvarande dokumentationssystemet utvärderades genom intervjuer med dom som just nu administrerar systemet. Det befanns vara möjligt att effektivisera systemet på ett bra sätt med hjälp av en databas med tillhörande gränssnitt. Dagens dokumentationssystem består av dokument samt ritningar gjorda i MS Visio [LF1]. De grafiska ritningar som finns är till stor hjälp när man vill ha en översikt över ett kontrollnät varför dessa bedömdes behöva ingå i dokumentationssystemet. De borde därför ingå även i det nya systemet, även om de då måste underhållas separat. Anledningen till att de måste underhållas separat är att det nya dokumentationssystemet inte kan generera Visio-bilder utifrån sin data.

## **3.3 Motiveringar av teknologival**

#### **3.3.1 Gränssnitt**

De alternativ som utvecklarna kunde upptäcka då projektet påbörjades var ett webbgränssnitt [LF3], Visual Basic [LF4] och Visual C++ [LF5].

Efter utvärdering av de olika alternativen för utformning av gränssnittet valdes webbgränssnitt. Att göra gränssnittet som ett webbgränssnitt förenklar hanteringen av systemet då det blir lättare att underhålla om det ligger på en central server. Ett sådant gränssnitt är dessutom ofta enkelt för användarna att navigera, då de flesta vet hur en webbsida fungerar. Båda projektutvecklarna är sedan tidigare införstådda i webbutveckling. Detta förenklar projektet ytterligare genom att minska den mängd metoder som behöver läras in. Det ger även utvecklarna mer frihet i utformningen av gränssnittet och fler alternativ finns

tillgängliga. Systemet kommer även att bli enklare att underhålla och integrera med intranätet om det är gjort med ett webbgränssnitt. Hade prestanda varit mer centralt för uppgiften så hade Visual Basic eller Visual C++ varit mer aktuellt.

#### **3.3.2 Språk till gränssnitt**

De alternativ utvecklarna kunde hitta till språk för gränssnittet var JavaScript+ASP [LF6], Visual Basic+ASP (Active Server Pages) [LF7], PHP (Hypertext Preprocessor) [LF8] och JSP(Java Server Pages) [LF9].

Alternativen för språk till webbgränssnittet begränsades av det faktum att gränssnittet ska arbeta direkt mot en databas. Då databasen hela tiden förändras är det inte lämpligt att programmera webbsidorna på traditionellt vis där man i koden anger vad sidan skall visa. Data som skall visas måste hämtas från databasen för att sedan visas för användaren. Detta gjorde att sidorna inte kunde skrivas i bara HTML. Sidorna måste dessutom genereras på serversidan, vilket egentligen inte uteslöt Javascript+ASP, men denna kombination utelämnades ändå ur utvärderingen eftersom den saknade tillräckliga serverfunktioner för uppgiften hos uppdragsgivaren. De återstående alternativen var VBScript+ASP, PHP och JSP. PHP och JSP uteslöts eftersom servrar för dessa två språk helt saknas hos uppdragsgivaren och det inte var önskvärt att sätta upp en ny server för prototypen. Det var dessutom önskvärt att inte behöva installera extra och avvikande mjukvara på servrarna speciellt för prototypen. VBScript+ASP är det språk som hela StoraEnso Skoghalls intranät är skrivet i, vilket gör slutprodukten lättare att integrera då det finns personal hos uppdragsgivaren med erforderlig

kunskap att integrera systemet med intranätet i framtiden.

#### **3.3.3 Lagring av information**

De alternativ utvecklarna kunde hitta för lagring av systemets data var SQL-server [LF10], XML [LF11] eller att skriva ett eget system.

Det går att generera XML-dokument och skulle sedan gå att skriva en XML-parser samt funktioner för att ändra på dessa dokument. Detta har dock storleken av ett eller ett par examensarbeten i sig självt.

Att bygga ett eget system skulle ha blivit alltför tidsödande och troligtvis tagit upp det mesta av den tid som fanns för implementation av projektet. Vid användande av webbgränssnitt fanns två informationslagringssystem som är lämpliga i detta projekt. SQL valdes efter kort utvärdering eftersom det var det sätt som StoraEnso Skoghall valt att lagra information på för nästan alla sina olika system. Detta gjorde att det var lämpligt att välja SQL ur underhållsoch integrationssynpunkt. SQL var dessutom rekommenderat att välja av StoraEnso Skoghall [PC3]. Det som återstod var att välja vilken specifik SQL-servermjukvara som skulle användas.

#### **3.3.4 Val av SQL-servermjukvara**

De alternativ utvecklarna såg för SQL-servermjukvara var Microsoft SQL Server 2000 [LF12], MySQL [LF13], Oracle 8I [LF14], XML [LF15]och MS Access [LF2].

Eftersom det inte var möjligt uppdragsgivaren sätta upp några nya servrar enbart för systemet så försvann MySQL omedelbart som alternativ. XML försvann därför att ingen av utvecklarna har tillräcklig erfarenhet med detta för att kunna hantera det. Dessutom fanns ingen XML-parser att tillgå i gränssnittsspråket. Oracle 8I förkastades eftersom ingen av utvecklarna heller har någon erfarenhet av detta system och ingen tid fanns för att lära sig det. Kvarvarande alternativ var MS Access och MS SQL Server 2000. Uppdragsgivaren rekommenderade starkt att SQL Server 2000 användes snarare än Access av både stabilitets-, underhålls- och prestandaskäl. SQL Server 2000 valdes därför på uppdragsgivarens rekommendation. Till den preliminära databasen valdes dock MS Access för att på ett överskådligt vis kunna modellera databasen. Detta gjordes med vetskapen att det fanns en bra metod för att senare konvertera databasen till SQL Server 2000. Detta val gjordes även med antagandet att MS Access skulle vara mer överskådligt än något administrationsverktyg till SQL Server 2000.

## **3.4 Implementation**

#### **3.4.1 Databasen**

Efter tips från handledaren på StoraEnso Skoghall och motiveringarna ovan, beslutades att databasen skulle byggas i Microsoft Access för att sedan konverteras över till Microsoft SQL server 2000. Alla tabeller med dess primärnycklar samt relationerna mellan tabellerna byggdes därför upp i MS Access. Vid byggandet av databasen sattes ett par regler upp för att göra databasen så modulär som möjligt:

- Inga listor ska förekomma.
- Vid 1-1 relationer skall fasta fält användas.
- Vid 1-n relationer skapas en extra tabell.
- Vid n-n relationer används en kopplingstabell.

För att hålla nere storleken på databasen sattes fasta storlekar på samtliga datafält i databasen, dock är dessa storlekar väl tilltagna för den data som kommer att lagras.

## **3.4.2 Gränssnittet**

Gränssnittets grund byggdes med hjälp av HTML medan kommunikationen mellan gränssnittet och databasen programmerades i ASP/VBScript. Vissa inmatningskontroller samt datahantering programmerades i JavaScript, dock är användningen av JavaScript tydligt avgränsad för att underlätta framtida underhåll av systemet. Tyngdpunkten vid design av gränssnittet låg på funktionalitet och inte på grafisk design. Den grafiska biten är något man kan koncentrera sig på i slutprodukten då en stabil grund för systemet redan är lagd. Verktygen som användes vid programmeringen av gränssnittet var texteditorn gVim [URL2] samt Macromedia Dreamweaver MX [LF16] då dessa verktyg passar bra till programmering i projektets använda programspråk.

## **3.4.3 Manual**

En manual skrevs även till systemet och ligger med i rapporten, se Bilaga A.2.

## **3.5 Slutanvändartest**

Testet gick till så att slutanvändarna fick använda systemet och gå igenom alla dess funktioner. Synpunkter och förslag på förändringar togs tacksamt emot, men främst rättades felaktigheter till i den mån som tid fanns. Efter att några felaktigheter hittats så kunde inte användartestet slutföras i tid på grund av tidsbrist från användarnas sida. Omdömet från slutanvändarna blev att systemet är användbart, men att gränssnittet behöver en del förbättringar för att bli smidigt att använda. Gränssnittet som det ser ut nu tycks vara för klumpigt och är inte smidigt att använda.

## **3.6 Resultatet**

Det som har åstadkommits under projektets utveckling är:

- Utvärdering och analys av det gamla dokumentationssytemet.
- Design och implementation av en fungerande relationsdatabas.
- Design och implementation av ett enkelt gränssnitt kopplat till databasen.
- En användarmanual som beskriver systemet och dess funktioner.

• En utvärdering av det nya systemet samt förslag på fortsatt arbete.

## **4 Diskussion**

## **4.1 Introduktion**

I detta kapitel redogörs för hur vilka resultat projektet har haft, samt prototypens status vid projektets slut. Här redogörs för vilka erfarenheter utvecklarna fått genom att genomföra projektet och klara av uppgiften.

#### **4.2 Kommentarer till resultatet**

Det är viktigt att betona att slutprodukten handlar om en prototyp och inte ett fullt utvecklat system. Att slutprodukten är en prototyp syns tydligt på många ställen i koden för gränssnittet. Funktionalitet har satts i fokus och modularitet samt användarvänlighet har kommit i andra hand. Under arbetets gång har en tät kontakt hållits med slutanvändarna och en mer lätt kontakt med uppdragshandledaren. Den täta kontakten med slutanvändarna har gjort att många problem upptäcktes i god tid. Det har även gjort att nödvändiga förändringar som inte tagits med i den ursprungliga kravspecifikationen har kunnat identifieras i tid, t.ex. har ett par extra komponenter (fältbussmodem och I/O-stationer) som inte fanns med i specifikationen från början lagts till.

#### **4.2.1 Problem under arbetet**

Projektet hade i början enbart tillgång till endast en dator, vilket befanns vara ett problem, då det fanns två utvecklare som inte kunde använda samma dator samtidigt. IT-avdelningen kontaktades och projektet fick snart en dator till att arbeta på, vilket löste problemet.

#### **4.2.2 Kravproblem**

Kravspecifikationen har inte varit exakt och har ändrats många gånger under projektet då nya detaljer och oväntade utvidgningar varit tvungna att läggas till. Detta tyder på att de intervjuer som låg till grund för kravspecifikationen från början inte var tillräcklig grundligt genomförda. Ett par nya komponenter, modem och övervakningskort, som också ska dokumenteras har t.ex. dykt upp som krav från slutanvändarna.

#### **4.2.3 Integrationsproblem**

Ett problem som uppstod var att på ett enkelt sätt kunna integrera det gamla systemets ritningar med det system som projektet ska bygga. Detta löstes genom en funktion i MS Visio där HTML-sidor kan autogenereras utifrån en ritning vilket medför att den kan ses i en webbläsare.

Grunden till databasen gjordes i MS Access för att sedan konverteras över till MS SQL Server. Själva konverteringen fungerade dock inte tillfredställande då alla tabellnycklar förlorades under processen, samt att textfält med variabel längd, vilket användes i MS Access, inte längre var möjliga att ha i tabellerna. Detta löstes genom att alla nycklar återinrättades samt att textfält gavs en begränsad, dock generös, längd. Detta problem påverkade inte slutprodukten allvarligt utan medförde endast att designen av databasen tog längre tid än vad som hade planerats från början. Dessutom kunde, som nämnts, vissa textfält inte längre vara hur stora som helst.

Under projektets gång upptäcktes ett administrationsverktyg till SQL Server 2000 som fungerade minst lika bra som MS Access gällande designande av databasen. Utvecklarna hade hellre valt denna lösning från början om de hade känt till den.

#### **4.2.4 Programmeringsproblem**

VBScript och ASP, som projektet skulle implementeras i, fanns det en alltför kort inlärningsperiod för i början. Detta komplicerade programmeringen då många komponenter som utvecklarna är vana vid inte fanns i VBScript och ASP. Det fanns till exempel ingen extensiv objektorientering i VBScript, även om det finns en del objekt att hantera i ASP. Detta skulle ha gjort koden betydligt enklare, då båda programmerarna är välbekanta med OO-programmering. Projektets kod hade kunnat bli mycket smidigare om programmerarna varit välbekanta med VBScript/ASP och möjligheterna förknippade med denna kombination. Det som saknades eller inte hittades var bl.a. arrayer, matriser, pekare och klasser.

Då databasen till projektet i början hanterades genom att byggas i MS Access och sedan konverteras över till MS SQL Server 2000 var det svårt att kontrollera att fälttyper, relation osv. bibehölls på ett bra sätt. Detta problem försvann ett par veckor in på projektet genom att projektet fick tillgång till en dator med mjukvara för att administrera databasen direkt i MS SQL Server 2000.

Något som märktes genom hela implementationen av webbgränssnittet var det att varken HTML eller VBScript ger några felmeddelanden utan indikerar endast att det är fel genom att inget händer när man laddar in webbsidan. Detta gör att felsökningen av kod tar otroligt lång tid jämfört med ett programspråk som genererar felmeddelanden.

## **4.3 Utvärdering av resultatet**

#### **4.3.1 Vad var framgångsrikt?**

Intervjuerna med slutanvändarna gav en mycket bra och tydlig bild över databasens slutliga utseende. Förvånansvärt få förändringar behövde göras i databasen efter den initiala designen. Stor möda lades ner på databasen som ligger till grund för hela systemet och troligtvis kan denna även användas i den eventuella slutprodukten. Den öppna dialogen med slutanvändarna gjorde att systemet snabbt förändrades i enlighet med kravspecifikationens förändringar under utvecklingens gång. Handledaren hos uppdragsgivaren gav arbetet ett mycket gott omdöme, främst vad gäller databasdesignen. Handledaren tyckte även att prototypen till systemet har skapat en god grund för utvecklandet av en slutprodukt [PC3].

#### **4.3.2 Vad kunde gjorts bättre?**

I prototypen fungerar gränssnittet, men är inte så användarvänligt som det bör vara i slutprodukten. Detta på grund av att användarvänligheten fått ge vika för systemets funktionalitet. I prototypen för gränsnittet finns stora mängder replikerad kod som istället hade kunnat återanvändas på ett smidigt sätt. På grund av kort inlärningstid har utvecklarna inte hunnit sätta sig in i funktionshantering i VBScript+ASP. Inkludering av filer har inte använts alls i systemet. Med inkludering hade koden blivit kortare och lättare att underhålla och enklare att överblicka.

Mer tid borde ha lagts till sluttestet med användarna, då det kunde ha varit bra att ha ett dokumenterat underlag med förbättringar och åtgärder till prototypen. Dessutom borde en mer avancerad grupp, t.ex. bestående av systemadministratörer, fått testa databasen så att man kunnat hitta fel med den som utvecklarna missat, då slutanvändarna till största delen hade synpunkter på gränssnittet.

## **4.4 Värdefulla erfarenheter**

Utvecklarna har fått känna på hur ett projektarbete kan gå till. Hur man ställer i ordning en kravspecifikation samt hur man kan samarbeta med slutanvändarna för att få en slutprodukt som alla parter är nöjda med. Man har även fått lära sig att prioritera de olika delarna inom

projektet med avseende på den tid som tillhandahållits. Speciellt har man fått väga tid för design och implementation mot tid för inlärning av en ny metod. Utvecklarna har lärt sig stämma av med en handledare, samt tagit emot och utvärderat förslag och idéer. Detta har lett till att projektet har hållit sig inom ramarna för kravspecifikationen under projektets gång Då kravspecifikationen ändrats har projektet snabbt anpassats till de nya kraven. Därigenom har projektet hållit sig inom den uppsatta tidsramen.

## **4.5 Vidare utveckling**

Ett mer utförligt användartest bör utföras för att få grepp om vilka funktioner som behöver läggas respektive tas bort i systemet. Gränssnittet behöver även det utvärderas noggrant för att bygga upp en logiskt och enkel struktur. Ett interface till andra system kan behövas, ett exempel på detta kan vara en koppling till förrådets databas där man utifrån förrådssystemet kan lokalisera en särskild lagrad komponent hos uppdragsgivaren med hjälp av dokumentationssystemet. Koden till gränssnittet bör granskas och utvärderas då stora delar av dagens kod troligtvis kan återanvändas i slutprodukten.

## **4.6 Uppdragsgivarens kommentar**

Prototypen till dokumentationssystemet har potential att bli ett effektivt verktyg för att dokumentera kontrollnät. Detta kräver dock ett mer effektivt och användarvänligt gränssnitt. Prototypen kommer att utvärderas grundligare då mer tid finns att disponera på detta, eventuella beslut om vidare utveckling återstår att tas.

#### **4.7 Utvecklarnas kommentar**

Utvecklarna är nöjda med den prototyp som tagits fram under projektets gång. Systemet har en väl fungerande och stabil databas i grunden som täcker upp de initiala kraven som ställdes på systemet samt även ett par krav som tillkommit under projektets gång. Inom de tidsramar som finns för projektet får man göra vissa avvägningar och kravprioriteringar. Främst har den grafiska designen fått gett vika för gränssnittets funktionalitet för att få ett användbart system inom tidsramen för projektet.

## Referenser

## Litteratur

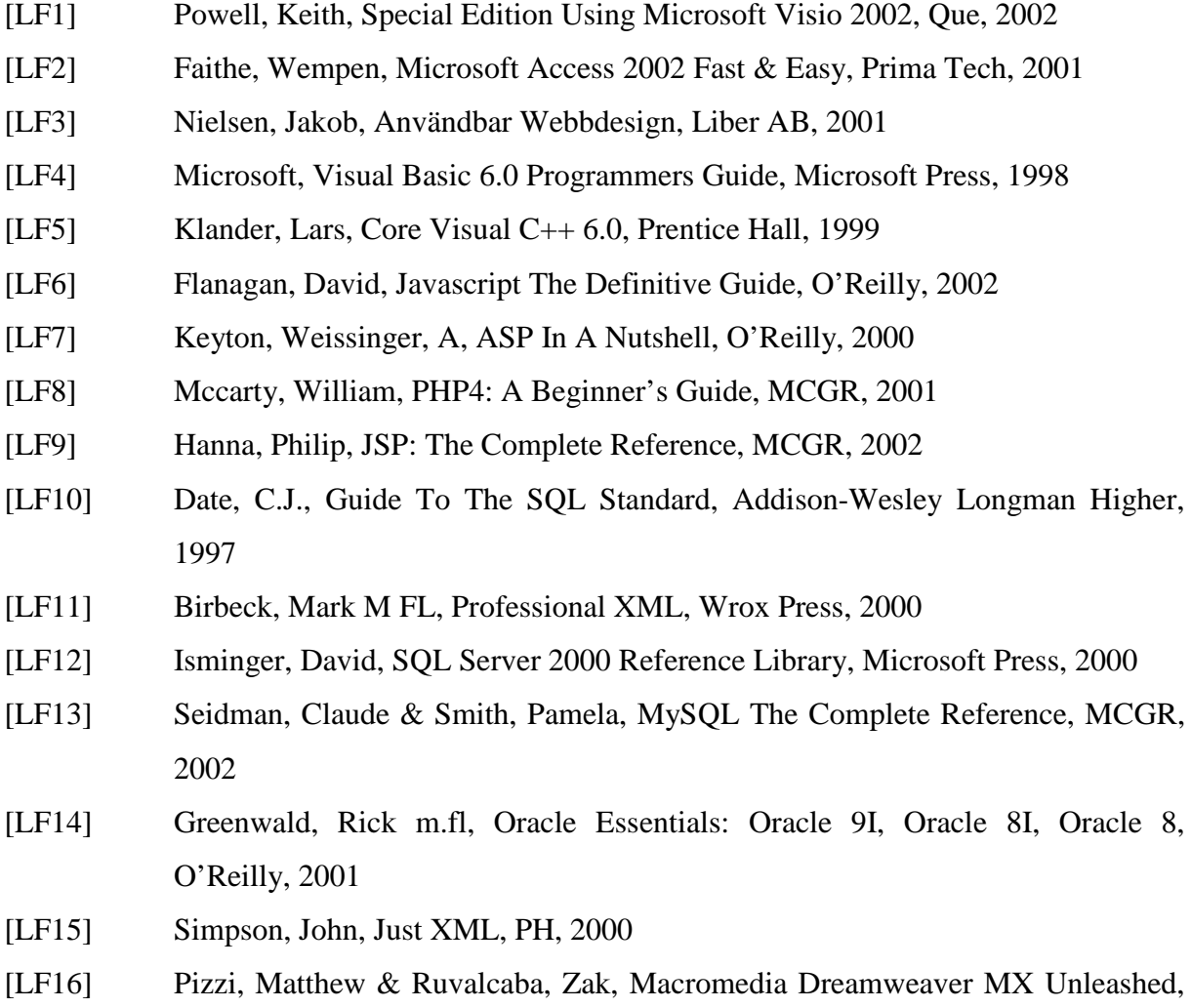

## Internet-adresser

- [URL1] http://bruket.skoghall.storaenso.com, StoraEnso Skoghalls intranät
- [URL2] http://www.vim.org

SAMS, 2003

## Personkontakter

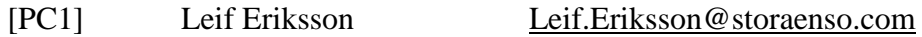

[PC2] Sven-Erik Thyberg Svenerik.Thyberg@storaenso.com

- [PC3] Claes Molinder Claes.Molinder@storaenso.com
- [PC4] Eivind Nordby Eivind.Nordby@kau.se

## **A Bilaga**

## **A.1 Ordlista**

- [OL1] Processtation Dator som styr en tillverkningsprocess.
- [OL2] OS-station Dator med vilken operatören kommunicerar med en eller flera processtationer
- [OL3] Kort Huvudsakligen 3 sorter:
	- [OL4] Bärarkort Har plats för ett till två kommunikationskort. Fungerar som koppling mellan kort och processtation.
	- $\blacksquare$  [OL5] Processorkort Kort som styr en processtation.
	- [OL6] Kommunikationskort Ett kort som styr kommunikationen till och från en processtation.
- [OL7] Fältbuss Sköter kontakten mellan IO-enheter/IO-stationer och processtationer.
- [OL8] IO-enhet Fysiska in- och utgångar exempelvis: givare, mätare eller relän.
- [OL9] IO-station Länk mellan ett antal IO-enheter och fältbussen.
- [OL10] Kontrollnät En samling sammanlänkade noder som kontrollerar en process. Nätet består ofta av två parallellkopplade nät för redundans.
- [OL11] Noder Benämning för processtation, OS-station och hjälpmedel då dessa ingår i ett kontrollnätverk.
- [OL12] Redundans Form av backup. Exempel; ett redundant nät kan klara ett kabelbrott utan att gå ner.
- [OL13] Hjälpmedel Vanlig PC med ett kommunikationskort. Används för felsökning och programmering.
- [OL14] Produktrevision Förändring av befintlig hård- och/eller mjukvara.

## **A.2 Användarmanual**

## WANDA

## Syfte

Systemet är till för att dokumentera DCS-styrsystemen inom nät 11/12, men kan utan förändring utvidgas även till andra kontrollnät, och bara genom smärre förändring utvidgas även till andra bruk.

#### Uppbyggnad

Gränssnittet är byggt med hjälp av ASP med basspråket VBScript. På några få ställen har dock JavaScript använts för att göra det lättare att åstadkomma kommunikation med användaren. Den underliggande databasen är från början byggd i Access men konverterades sedan manuellt till SQL Server 2000. Databasen är uppbyggd på principen att inga listor ska förekomma. Vid 1-1 förhållanden har det använts fasta fält, vid 1-n förhållanden använts en extra tabell och slutligen vid n-n förhållanden har det använts kopplingstabeller för att kunna göra databasen så modulär som möjligt. Uppbyggnaden är baserad på intervjuer med slutanvändarna om komponenternas egenskaper och samarbete.

#### Funktioner

I systemet finns fem huvudsakliga funktioner:

- Navigeringen: Här kan systemet studeras från ett hierarkiskt synsätt, där själva kontrollnätet finns längst upp och man sedan letar sig ner genom Processtationer och fältbussar, ner till I/O-enheter och I/O-stationer som ligger i botten av hierarkin.
- Sökningen: Här kan man söka i kontrollnätet efter komponenter som uppfyller vissa egenskaper, som t.ex. en viss mjukvaruversion eller ett visst utgångsdatum på batteribackupen. Man kan tyvärr bara söka efter exakta värden, men man kan söka i varje kolumn för alla komponenter.
- Lägga till komponent: Här lägger man till nya komponenter i systemet och även bindningar mellan dessa för att ange att en viss modell av nätaggregat sitter i en viss station exempelvis.
- Ta bort komponent: Här tar man bort komponenter och bindningar ur systemet.
- Ändra komponent: Här kan man ändra egenskaper hos komponenter så att man slipper ta bort dem och lägga till dem igen för mindre fel. Även större förändringar kan dock

utföras med denna funktion. Denna funktion har i motsats till de andra ingen länk i det överliggande verktygsfältet, då den gäller per komponent, den är istället integrerad i navigeringen.

## Instruktion för att utföra diverse operationer i systemet.

För att ta bort;

En bindning av spänningsregulator/nätaggregat/batteribackup/option eller kort till en processtation

En bindning av en option till en OS-Station

En bindning av ett modem till en fältbuss

- 1. Gå till "ta bort komponent"
- 2. Välj den typ av fysisk enhet du vill ta bort, klicka Välj
- 3. Välj den station/fältbuss som enheten ska tas bort ifrån, klicka Välj
- 4. Välj den enhet som ska tas bort, klicka Välj
- 5. Enheten har tagits bort

För att ta bort övriga enheter:

- 1. Gå till navigeringen
- 2. Gå ner i hierarkin tills du kommer till den enhet som ska tas bort.
- 3. Längs ut till höger i tabellen med information om enheten finns en länk som heter "Ändra Enhet", välj den.
- 4. Välj här "Radera" och bekräfta sedan med "OK" i rutan som kommer upp.
- 5. Enheten har tagits bort.

#### För att ändra;

En bindning av spänningsregulator/nätaggregat/batteribackup/option till en processtation En bindning av en option till en OS-Station

- 1. Följ anvisningarna för att ta bort bindningen.
- 2. Lägg till en ny bindning med rätt information.

För att ändra övriga enheter:

1. Gå till navigeringen.

- 2. Gå ner i hierarkin tills du kommer till den enhet som ska ändras.
- 3. Längs ut till höger i tabellen med information om enheten finns en länk som heter "Ändra Enhet", välj den.
- 4. Ändra allt som ska ändras på enheten och välj sedan "Ändra"
- 5. Enheten har ändrats.

För att lägga till;

En bindning av spänningsregulator/nätaggregat/batteribackup/option till en processtation En bindning av en option till en OS-Station

- 1. Gå till "Lägg till komponent".
- 2. Gå till "Bindning av komponent till Process- eller OS-station"
- 3. Välj den typ av bindning som ska läggas till.
- 4. Välj den station som bindningen ska läggas till på.
- 5. Välj den komponent som ska läggas till i stationen.
- 6. Enheten har lagts till, förutsatt att det redan inte finns en exakt likadan komponent på samma station.

För att lägga till övriga komponenter:

- 1. Gå till "Lägg till komponent"
- 2. Välj den länk som motsvarar komponenten du vill lägga till.
- 3. Fyll i formuläret och var noga med att fylla i alla obligatoriska fält (markerade med \*)
- 4. När du är färdig med att fylla i formuläret, tryck på "Submit"
- 5. Enheten har lagts till.

#### Restriktioner:

För att kunna skapa en ny Processtation/OS-Station/Hjälpmedel så måste man först ha skapat ett nät att lägga dessa på.

För att kunna skapa en ny fältbuss måste man först ha skapat en Processtation att lägga denna på.

För att kunna skapa en ny I/O-Station eller en ny I/O-enhet så måste man först ha skapat den fältbuss dessa ska läggas på.

För att kunna göra en bindning mellan två komponenter måste båda komponenterna existera i databasen. Till exempel måste alltså en modell av spänningsregulator existera i

databasen för att man ska kunna lägga till den på en processtation (vilken naturligtvis också måste finnas).

En Processtation kan inte ha fler än ett övervakningskort.

Ett Hjälpmedel kan inte ha fler än ett kort i sig.

En fältbuss kan inte höra till flera processtationer på en gång.

En I/O-enhet eller I/O-station kan inte höra till flera fältbussar på en gång.

Man kan inte ha flera modem av samma modell på samma fältbuss.

Tar man bort en komponent så försvinner alla andra komponenter som tillhör den komponenten också. Tar man bort en fältbuss så försvinner alla I/O-enheter och I/O-stationer på fältbussen. Tar man bort ett kontrollnät försvinner allting som ligger på kontrollnätet.

Inga fält får innehålla mer än 255 tecken.

#### Fält i databasen

#### KontrollNat

- Nat Nätets nummer
- Natnamn Ett namn som beskriver nätet

#### **Processtation**

- PSID Unikt ID för varje processtation.
- Nat Det nät stationen tillhör.
- Nod Den nod stationen utgör på det angivna nätet.
- Posnummer Ett unikt nummer inom fabriken som identifierar den specifika processtationen.
- Placering Stationens fysiska plats i fabriken, exempelvis ett skåpnummer eller någon annan beskrivning.
- Produkt Stationens modell hos ABB.
- RedCPU True om stationen har redundant CPU, annars False.
- Serienummer Stationens unika serienummer hos ABB.
- Leveransdatum Det datum då stationen levererades till fabriken.
- Ordernummer Stationens ordernummer hos ABB om man vill beställa en.
- Version Produktrevision
- Licensordernummer Ordernummer för programvarulicensen.
- PROMserienummer  $-$  ???
- StatusListProblem True om stationen har Statuslist-problem. Annars False.
- IOAFproblem True om stationen har IOAF-problem. Annars False.
- PIDCONAproblem True om stationen har PIDCONA-problem. Annars False.
- NollProcentProblem True om stationen har Noll procent-problem. Annars False.
- Batteridatum Anger den vecka som det nuvarande batteriet till batteribackupen installerades på formen "<år><vecka>".
- RAM Anger mängden RAM i processtationen i MB.
- Overvakningskort Anger ett unikt ID för det övervakningskort som sitter i stationen.

#### OS-Station

- OSID Unikt nummer som identifierar OS-Stationen i databasen
- Nat Det nät på vilket stationen är placerad.
- Nod Det nodnummer stationen har på nätet.
- Posnummer Ett unikt nummer inom fabriken som identifierar den specifika noden.
- Placering Stationens fysiska plats i fabriken, exempelvis ett skåpnummer eller någon annan beskrivning.
- Produkt Stationens modell hos ABB.
- Serienummer Stationens serienummer hos ABB.
- IPadress Stationens IP-adress.
- Leveransdatum Det datum stationen levererades till fabriken.
- Ordernummer Ordernummer för stationen hos ABB.
- Version Produktrevision.
- Licensordernummer Ordernummer för programvarulicensen hos ABB.
- Licensdatum Det datum då licensen ufärdades.
- Licensserienummer Serienummer för programvarulicensen hos ABB.
- HDD Storlek på hårddisken i stationen i MB.
- RAM Mängden RAM i stationen i MB.

#### **Hialpmedel**

- KID En referens till korttabellen som talar om vilket kort som sitter i Hjälpmedlet.
- HMID Ett nummer som unikt identifierar Hjälpmedlet i databasen.
- Nat Det när hjälpmedlet befinner sig på.
- Nod Det nodnummer stationen har i nätet.
- Posnummer Ett unikt nummer inom fabriken som identifierar den specifika noden.
- Serienummer Stöldmärkningsnummer i PC-registret.

## Faltbuss

- FBID Ett nummer som unikt identifierar fältbussen i databasen.
- Bussnummer Fältbussens nummer på den processtation den sitter på.
- PSID Den unika identifieraren i databasen för den processtation som fältbussen sitter på.
- Typ Fältbussens typ.
- Hastighet Hastigheten på fältbussen, anges som heltal, 2000 eller 375 kbit/s.

## PSKort

- POSID Ett nummer som unikt identifierar en position i en processtation
- KID Unik identifierare för det kort som sitter på positionen.
- PSID Unik identifierare för den processtation platsen finns på.
- Pos Numret på platsen i processtationen.
- Subpos Används ibland för att ange på vilken rad, övre eller lägre, som kortet sitter.
- FBID Fält som fylls i om kortet har hand om en fältbuss.
- Mjukvarurevision Revision på mjukvaran som ligger på kortet.
- Produktrevision Revision på den kombination av hårdvara och mjukvara som kortet innehåller.
- Databasnamn Ett sätt att identifiera en position som ligger utanför den här databasen.

## Spanningsregulator

- SRID Ett nummer som unikt identifierar en modell av spänningsregulator i databasen.
- Beteckning Modellbeteckning på spänningsregulatorn.
- Beskrivning En kort beskrivning av spänningsregulatorn.
- ArtikelnummerABB Det artikelnummer för spänningsregulatorn som uppges vid beställning från ABB.

• ArtikelnummerForrad – Det artikelnummer för spänningsregulatorn som uppges vid uthämtning från förrådet. Används även för att länka till förrådsdatabasen.

## **Battribackup**

- BBID Ett nummer som unikt identifierar en modell av batteribackup i databasen.
- Beteckning Modellbeteckning på batteribackupen.
- Beskrivning En kort beskrivning av batteribackupen.
- ArtikelnummerABB Det artikelnummer för batteribackupen som uppges vid beställning från ABB.
- ArtikelnummerForrad Det artikelnummer för batteribackupen som uppges vid uthämtning från förrådet. Används även för att länka till förrådsdatabasen.

## **Nataggregat**

- NAID Ett nummer som unikt identifierar en modell av nätaggregat i databasen.
- Beteckning Modellbeteckning på nätaggregatet.
- Beskrivning En kort beskrivning av nätaggregatet.
- ArtikelnummerABB Det artikelnummer för nätaggregatet som uppges vid beställning från ABB.
- ArtikelnummerForrad Det artikelnummer för nätaggregatet som uppges vid uthämtning från förrådet. Används även för att länka till förrådsdatabasen.

## Modem

- MID Ett nummer som unikt identifierar en modell av modem i databasen.
- Beteckning Modellbeteckning på modemet.
- Beskrivning En kort beskrivning av modemet.
- ArtikelnummerABB Det artikelnummer för modemet som uppges vid beställning från ABB.
- ArtikelnummerForrad Det artikelnummer för modemet som uppges vid uthämtning från förrådet. Används även för att länka till förrådsdatabasen.

## ABBKort

- KID Ett nummer som unikt identifierar en modell av kort i databasen.
- Beteckning Modellbeteckning på kortet.
- Beskrivning En kort beskrivning av kortet.
- ArtikelnummerABB Det artikelnummer för kortet som uppges vid beställning från ABB.
- ArtikelnummerForrad Det artikelnummer för kortet som uppges vid uthämtning från förrådet. Används även för att länka till förrådsdatabasen.

## **Options**

- OPTID Ett nummer som unikt identifierar en speciell option i databasen.
- Beteckning Optionens namn.

## FBModem

- MID En unik identifierare för den modem-modell som sitter på fältbussen.
- FBID En unik identifierare för den fältbuss som modemet sitter på.
- Posnummer Ett nummer som unikt identifierar den nod inom fabriken som modemet utgör.
- Produktrevision Modemets kombination av hårdvaru- och mjukvarurevision

## IOEnhet

- IOEID En unik identifierare för I/O-enheten i databasen.
- Beteckning I/O-enhetens modell
- Databasnamn En identifierare för enheten som ligger utanför den här databasen.
- $Type I/O$ -enhetens typ.
- Expansion True om enheten har en expansion, False om den inte har det.
- FBID Unik identifierare för den fältbuss enheten sitter på.
- Placering Enhetens fysiska placering i fabriken.
- ArtikelnummerABB Det artikelnummer för enheten som uppges vid beställning från ABB.
- ArtikelnummerForrad Det artikelnummer för enheten som uppges vid uthämtning från förrådet. Används även för att länka till förrådsdatabasen.
- Produktrevision Enhetens kombination av hårdvaru- och mjukvarurevision.

## IOStation

• IOSID – En unik identifierare för I/O-Stationen i databasen.

- Stationsnummer Stationens egna nummer på fältbussen.
- FBID Unik identifierare för den fältbuss stationen sitter på.
- Mjukvarurevision Den revision av mjukvara som finns i stationen.
- Produktrevision Stationens kombination av hårdvaru- och mjukvarurevision.
- Placering Stationens fysiska placering i fabriken.
- ArtikelnummerABB Det artikelnummer för stationen som uppges vid beställning från ABB.
- ArtikelnummerForrad Det artikelnummer för stationen som uppges vid uthämtning från förrådet. Används även för att länka till förrådsdatabasen.